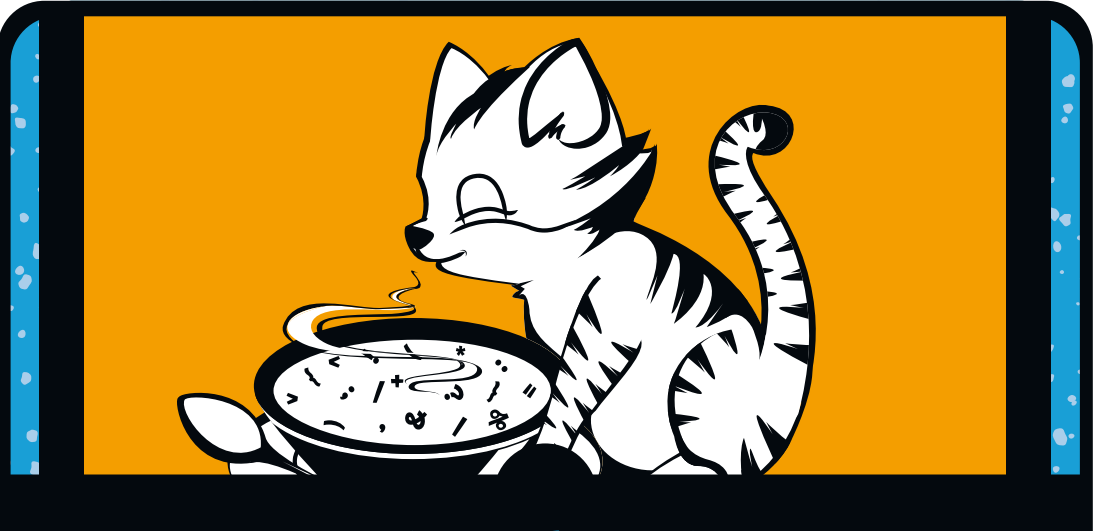

## **Inhaltsübersicht**

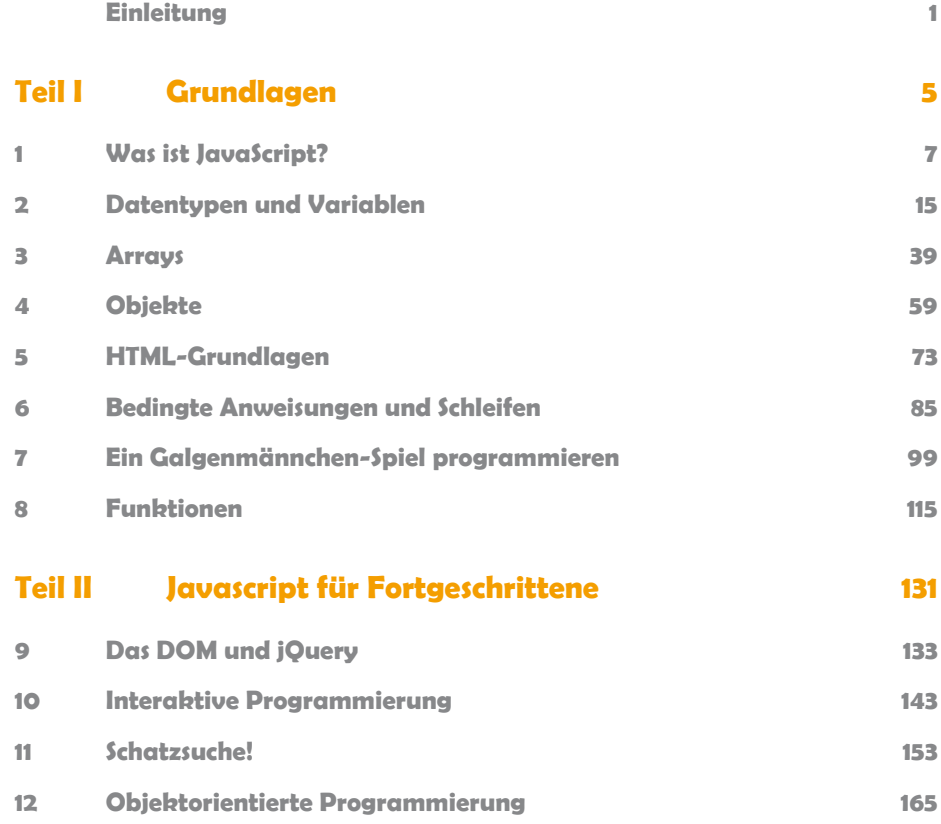

## **Teil III Der Canvas 179**

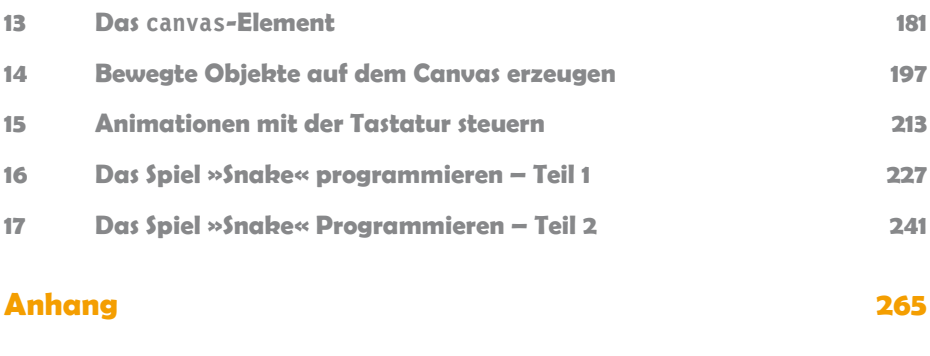

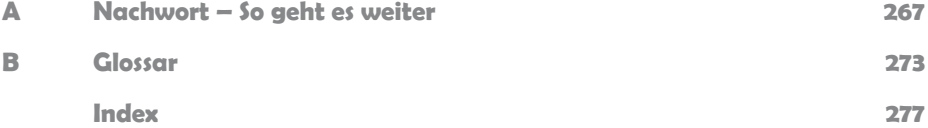